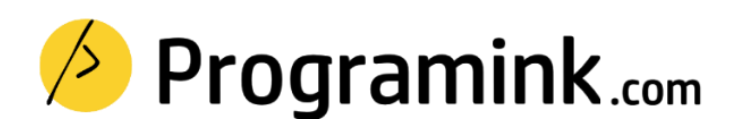

Experience a learning path that resonates with you. Learn full-stack development, Cloud computing, DevOps, Automation, Artificial intelligence and much more …

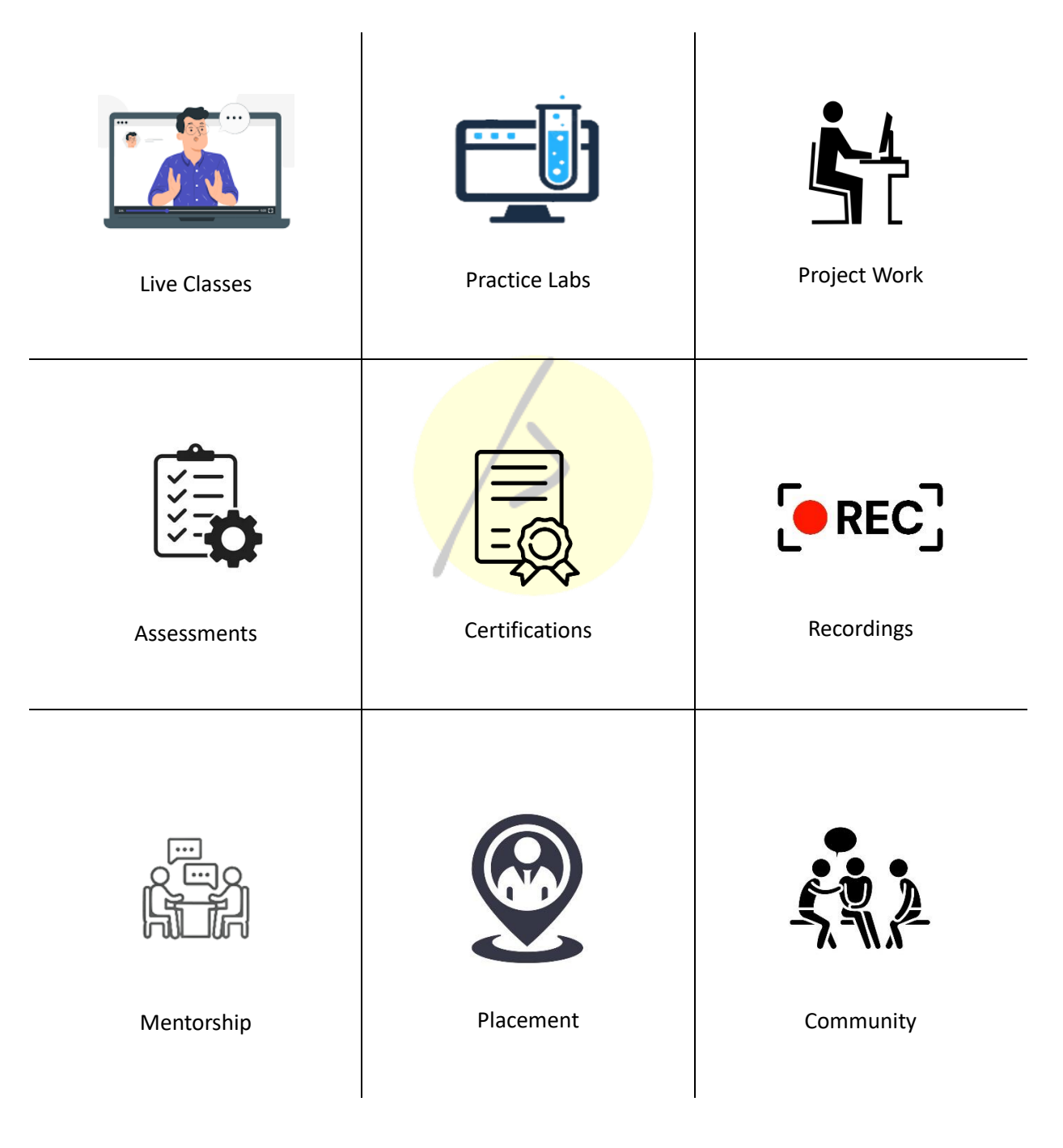

Classroom (Bengaluru) | Online (Global) | On-premise (Corporate)

# **Section 1: Python Essentials**

#### **Unit 1: Python Basics**

- 1. Python Syntax
- 2. Features of Python
- 3. Variables
- 4. Operators
- 5. Basic input output statements
- 6. Keywords

## **Unit 2: Python Data Structures**

- 1. Numbers: int, float, complex
- 2. Strings
- 3. List
- 4. Tuple
- 5. Dictionary
- 6. Set

#### **Unit 3: Control-flow statements**

- 1. Decision making with if conditions
- 2. if-elif-else
- 3. for loop
- 4. while loop
- 5. break and continue
- 6. for else loop
- 7. Comprehensions

#### **Unit 4: Functional programming**

- 1. Introduction to functions
- 2. Namespaces and scope
- 3. return keyword
- 4. Parameters and positional arguments
- 5. lambda function
- 6. map, filter and reduce

## **Unit 5: Exception handling**

- 1. Errors and exceptions
- 2. Handling exceptions with: try, except, else and finally
- 3. Causing exceptions: raise and assert
- 4. Create your own exception
- 5. Logging
- 6. Logging levels and configuration

#### **Unit 6: File handling**

- 1. Introduction to files
- 2. File objects and modes
- 3. Opening and closing files
- 4. Read and write operations
- 5. Context manager with

#### **Unit 7: Working with directories**

- 1. Directories and file path
- 2. os module
- 3. Making, changing and deleting directories
- 4. Listing directory and navigating file systems
- 5. Data compression and decompression with zipfile module

k.

#### **Unit 8: Regular expressions**

- 1. Introduction to re module
- 2. Special characters for pattern making
- 3. re functions and flags
- 4. String matching and pattern filtering
- 5. Greedy and non-greedy match
- 6. Simple character matches
- 7. Special characters
- 8. Data extraction

# **Section 2: Selenium**

### **Unit 1: Introduction to Selenium**

- 1. Need for Automation
- 2. Testing Scope of Selenium
- 3. Selenium Components
- 4. Installing Selenium 4
- 5. Browser setup: chromedriver, geckodriver
- 6. Getting started with automation scripts

#### **Unit 2: Drivers**

- 1. Browser options
- 2. HTTP Client
- 3. Service
- 4. Remote WebDriver
- 5. Supported Browers
- 6. Driver Sessions

## **Unit 3: Waiting Strategies**

- 1. Implicit waits
- 2. Explicit waits
- 3. Customization

#### **Unit 4: Web Elements**

- 1. File upload
- 2. Locating strategies: ID, NAME, CLASSNAME, TAGNAME, LINK\_TEXT, CSS, XPATH
- 3. Finding web elements
- 4. Information about web elements
- 5. Check Box
- 6. Text Box
- 7. Radio Button
- 8. Popups

## **Unit 5: Web elements interactions**

- 1. Navigation
- 2. Alerts
- 3. Cookies
- 4. Frames
- 5. Windows

#### **Unit 6: Commands**

- 1. Navigational commands
- 2. Conditional commands
- 3. WebDriver commands

#### **Unit 7: Actions API**

- 1. Keyboard
- 2. Mouse
- 3. Pen
- 4. Wheel

#### **Unit 8: Data Driven Test**

- 1. Reading and writing to Excel file
- 2. Test Report

#### **Unit 9: Screen Shot**

- 1. Screenshot using selenium-screenshot
- 2. Screen Recording
- 3. Reporting integration with automation framework full details pass fail and screen shots

# **Section 2: Robot Framework**

#### **Unit 1: Robot Framework Fundamentals**

- 1. Install & Setup Robot Framework
- 2. The Settings Section of a Robot file
- 3. Importing Resources
- 4. Importing Existing Python Libraries (e.g., the Selenium Library)
- 5. Suite Setup & Suite Tear Down
- 6. Test Setup & Test Tear Down
- 7. Creating a Variables section in a Robot file
- 8. Creating a Keywords section in a Robot file
- 9. Basics of Robot Syntax
- 10. Using Existing Robot Keywords
- 11. Importing Python Libraries
- 12. Creating a Test Cases section in a Robot file
- 13. Test Cases naming convention
- 14. Documenting Test Cases with Documentation attribute
- 15. Tags attribute
- 16. Writing a simple Robot Test
- 17. Executing a Robot Test
- 18. Using the terminal execute tests
- 19. Analyzing Results
- 20. Viewing the log file
- 21. Finding Root Cause of Test Script Failures
- 22. How to read and explain the Report File to your Project team

#### **Unit 2: Locators / Finding Elements in a Web Application**

- 1. Setting up a Locator file
- 2. How to find locators using Developer Console and XPath Helper
- 3. Using id's or CSS to find elements
- 4. When and how to use XPath Axes for Locators
- 5. Dealing with elements that have the same attributes

#### **Unit 3: Enhancing Test Automation with Best Practices**

- 1. Creating Test Automation Scripts that are adaptable for many testcases
- 2. Enhancing your project's utilities library
- 3. Reducing the number of locators, you have with "polymorphic" locators
- 4. Making scripts more robust with proper waits
- 5. Using Keyword args for Python Functions
- 6. When to use Exception Handling
- 7. Generating Robot Docs to help with Documentation

# **Section 4: API Testing**

## **Unit 1: Fundamentals of API Testing**

- 1. What is API Test Automation?
- 2. What are the benefits of API Test Automation?
- 3. When should I use API Test Automation vs. UI Automation?

#### **Unit 2: API Test Automation**

- 1. Setting up a simple API Test in Robot Framework
- 2. Creating an API Test Suite
- 3. Using API Tests to generate Test Data

## **About the trainer**

Carrying an experience of over 10 years, I pride myself for experiential learning approach. A training path that consists of visual learning, hands-on learning, project work, periodic assessments and mentorship. With us, you can be sure about getting the knowledge, certificate and placement.

◼ *Ram Kumar*

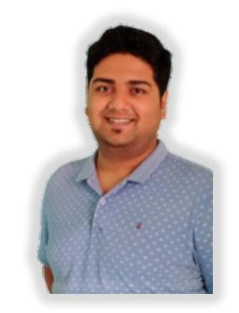

- ✓ **University: UVCE, Bangalore**
- $\times$  100+ Corporate Batches
- 
- ✓ Certified Kubernetes Administrator ✓ AWS Certified Machine Learning
- ✓ **Last Employer: Amazon, India**
- $\checkmark$  3000+ Students
- ✓ Python Certified Processional ✓ AWS Certified Cloud Architect
	-

# **Top clients**

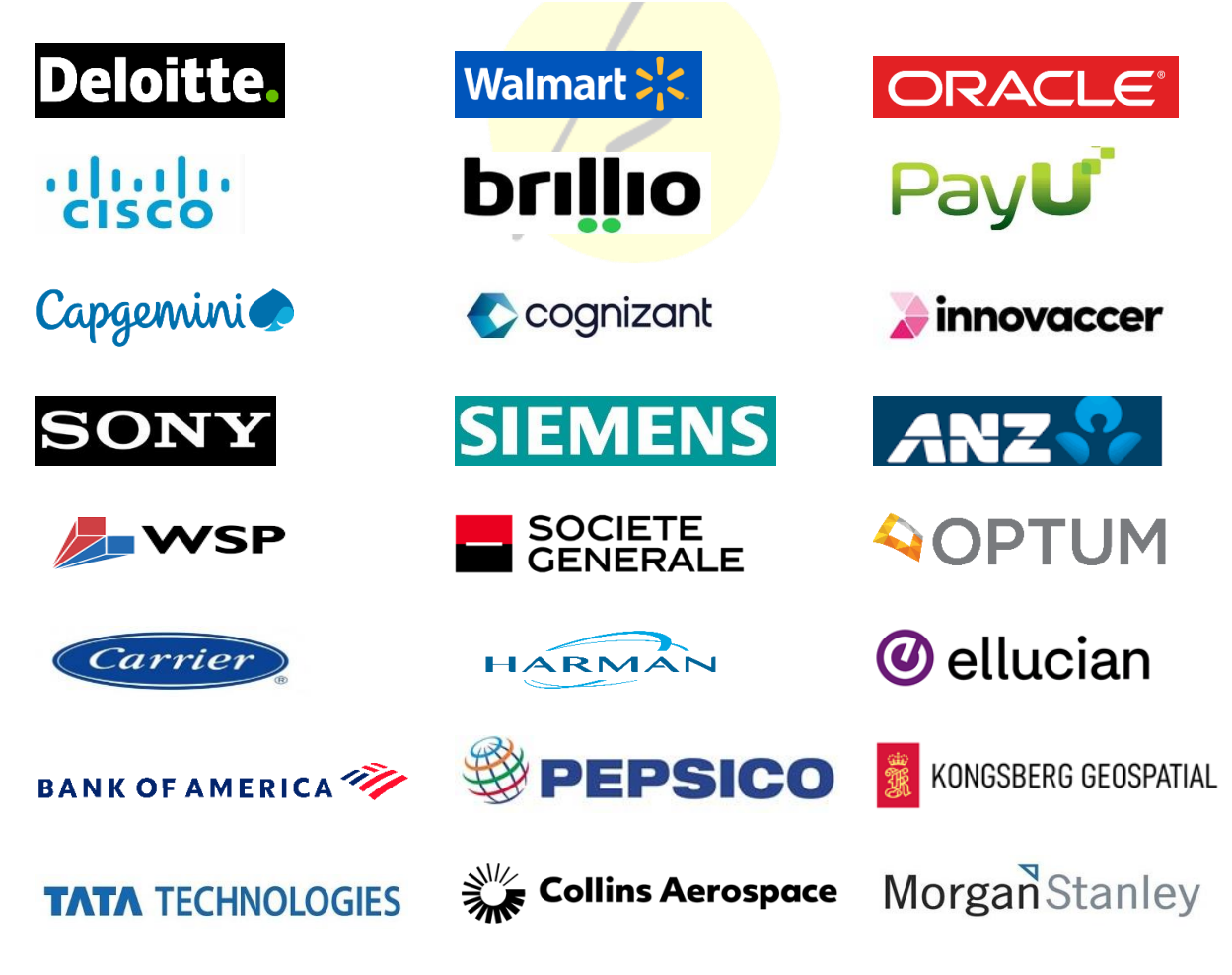